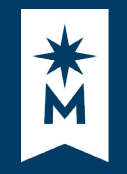

## **MINNESOTA STATE**

**Tips**

[MinnState.edu](http://www.MinnState.edu) et al. 2003 and 2008 and 2009 and 2008 and 2009 and 2009 and 2009 and 2009 and 2009 and 2009 and

# **A. D2L Brightspace**

#### Create an Announcement

#### Create a plan for each module

Record Scores

- Introduction **>**
- Discussion Boards **>**
- Assignments **>**
- Quizzes **>**
- Gradebook **>**

Track Student Progress

- Meet Online or Record Lectures **>**
	- See B. Zoom

Digital learning

View examples, step-by-step guides, video tutorials, and other resources at

 [asanewsletter.org/academic-continuity](http:// asanewsletter.org/academic-continuity)

### 2 Host a Virtual Class

management system [minnstate.zoom.us](https://minnstate.zoom.us/) Sign in with StarID Host virtual classes or record lectures

- Invite students to the Zoom room **>**
- Record to the cloud **>** Zoom will save chat, give you a link, and provide a transcript you can review and edit.
- Share screen **>**
- Poll students **>**
- Use a whiteboard **>**
- Monitor chat **>**
- Breakout rooms **>**
- Share the link with your students **>** for review or for those who missed it

### **3** Record a Lecture

**B. Zoom** 

Record to the cloud from Zoom and the recording will automatically be uploaded to your Kaltura MediaSpace account ([mediaspace.minnstate.edu\)](http://mediaspace.minnstate.edu/), where you can edit, upload the transcript from Zoom, or get an embed code.

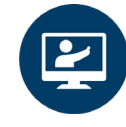

- Utilize all of Zoom's features in a **>** room without students
- Share the link with your students **>** Minnesota State (CC-BY-4.0)

Keep it simple - modifiying your course does not mean lessening value!

# **C. Mobile Device**

# **Guide to Alternative Instruction**

[asanewsletter.org/academic-continuity](http://asanewsletter.org/academic-continuity)

When students don't have access to a computer

# Develop a Communication Plan with Students | WHEN - WHERE - FREQUENCY

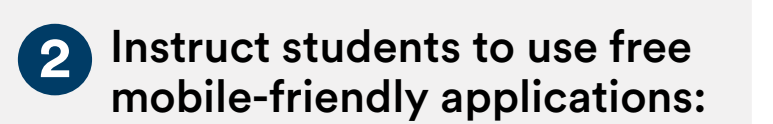

- Office 365 Suite **>**
- Zoom **>**

D2L Pulse **>**

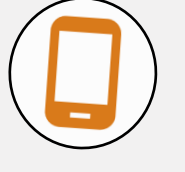

Adjust your communication 3 plan for these students

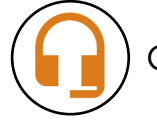

Consider using a **headset** to provide a better quality audio experience for your students.

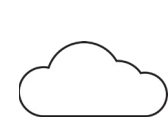

# **D. No Internet Access**

When students don't have access to internet

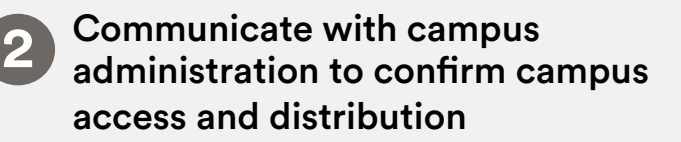

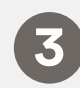

Based on their guidance, adjust your communication plan with the student(s) to include:

- Telephone communication **>**
- Postal service **>**
- Campus drop-off location **>**

### **Resources**